# Cheatography

# Exchange Server 2016 Cheat Sheet by [RuneHansen](http://www.cheatography.com/runehansen/) via [cheatography.com/67523/cs/17661/](http://www.cheatography.com/runehansen/cheat-sheets/exchange-server-2016)

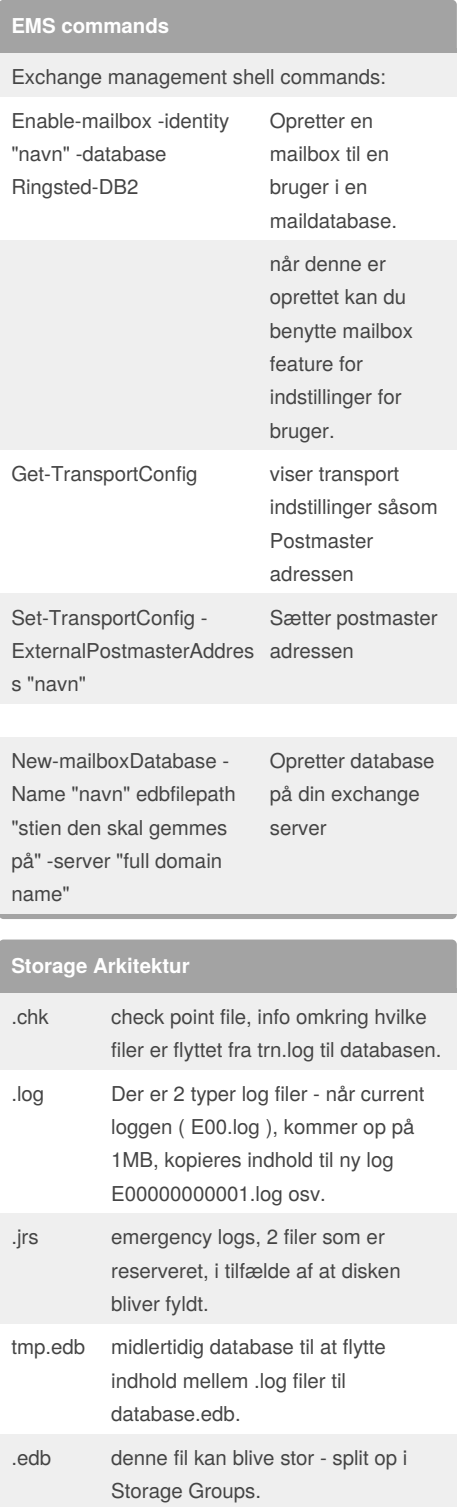

## **Backup typer**

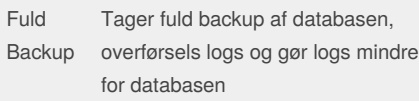

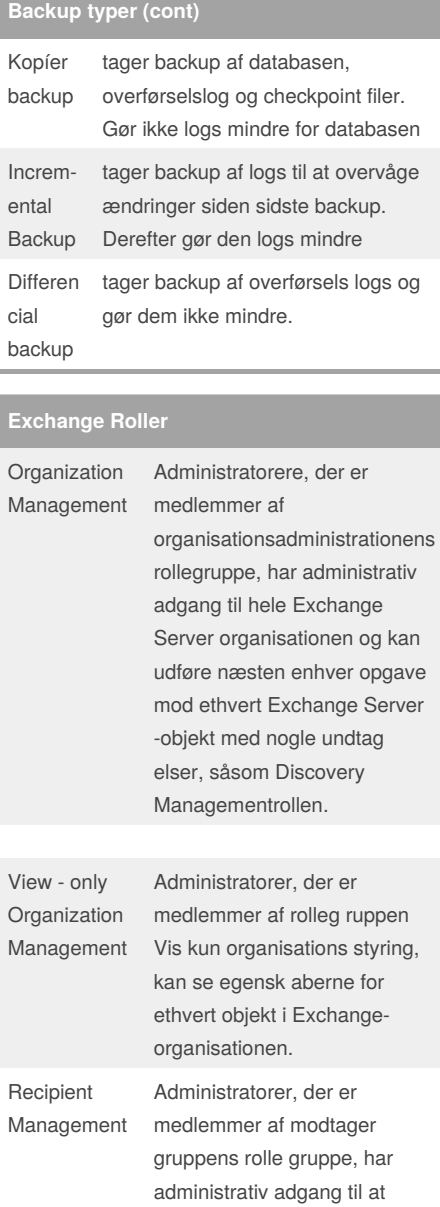

oprette eller ændre Exchange Server -modtagere i Exchange Server - organisationen.

## **Porte**

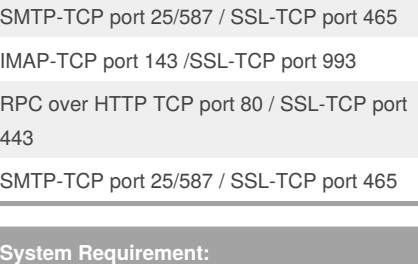

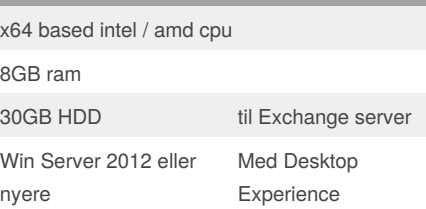

#### **Exchange 2016 Requirements:**

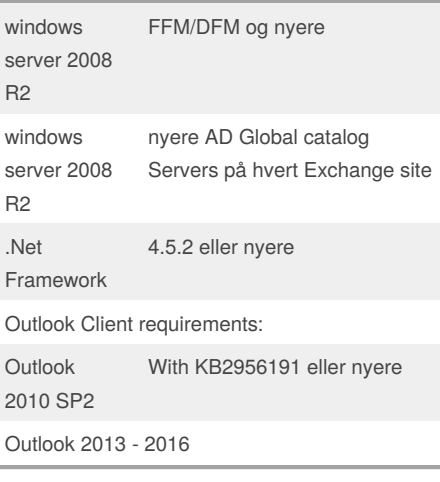

### **Forbered AD server til installation**

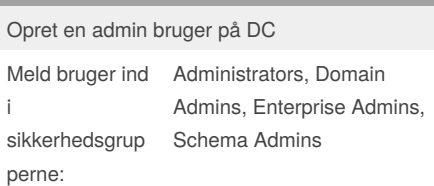

#### **Grupper**

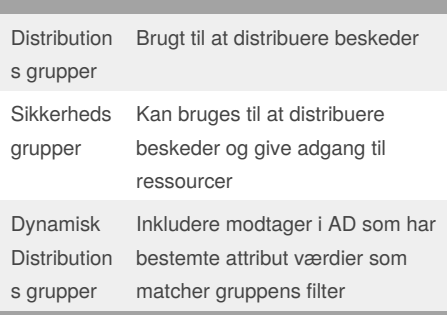

#### Sponsored by **ApolloPad.com**

Everyone has a novel in them. Finish Yours! <https://apollopad.com>

#### By **RuneHansen**

[cheatography.com/runehansen/](http://www.cheatography.com/runehansen/)

Not published yet. Last updated 26th October, 2018. Page 1 of 2.

# Cheatography

# Exchange Server 2016 Cheat Sheet by [RuneHansen](http://www.cheatography.com/runehansen/) via [cheatography.com/67523/cs/17661/](http://www.cheatography.com/runehansen/cheat-sheets/exchange-server-2016)

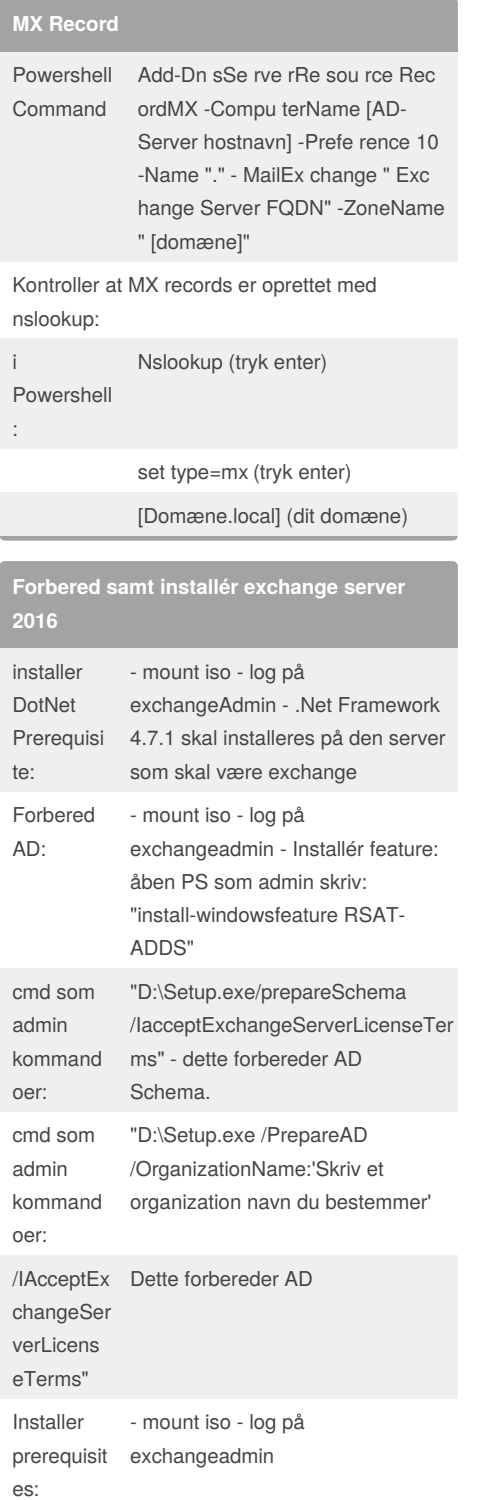

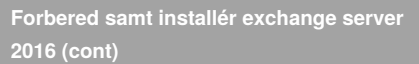

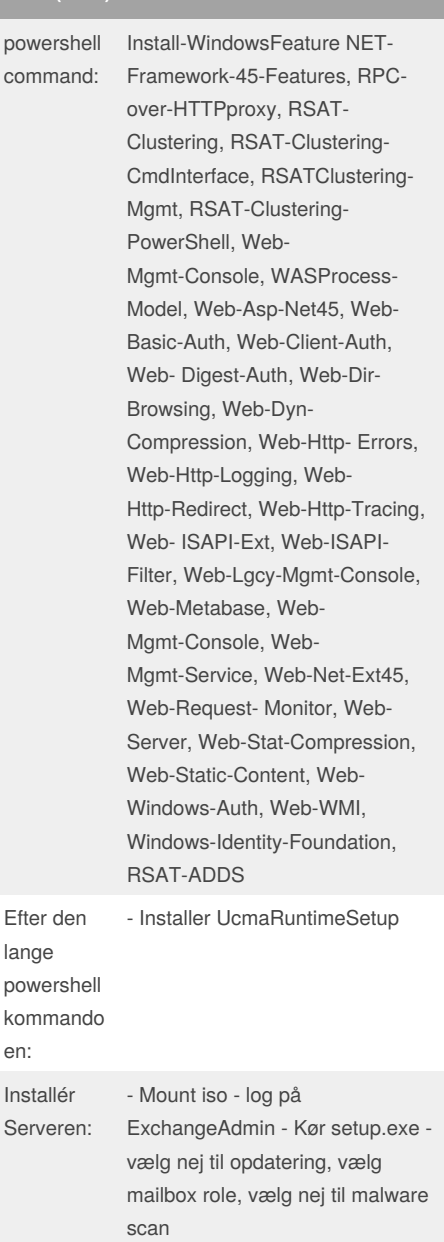

#### By **RuneHansen**

[cheatography.com/runehansen/](http://www.cheatography.com/runehansen/)

Not published yet. Last updated 26th October, 2018. Page 2 of 2.

Sponsored by **ApolloPad.com** Everyone has a novel in them. Finish Yours! <https://apollopad.com>